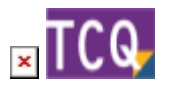

**FAQs - Preguntas frecuentes**

## **TCQ no muestra correctamente caracteres acentuados y aparecen errores al intentar imprimir listados (Opción de Windows: Versión beta: Usar UTF-8 Unicode para la compatibilidad de idioma en todo el mundo)**

asdf

## **Otras preguntas frecuentes**

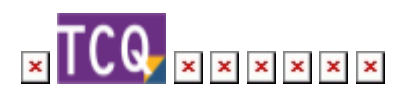

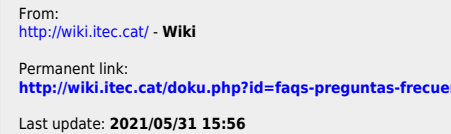

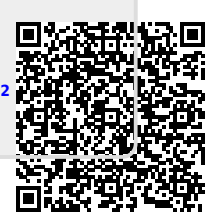